# ARRAY & RECORD (More..)

## **Illustration: Trans Airlines**

 Suppose that Trans Airlines operates a single ten-passenger airplane. TA would like to modernize its operations and, as a first step, needs a program that will determine for each flight which seats are unoccupied so that they can be assigned.

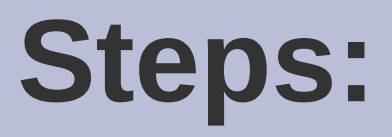

1.Examine the collection of seats to determine which of them are unoccupied

- 2.Reserve a seat
- 3.Cancel a seat assignment

**Organize the data as a list of ten seats**

```
 Define an enumerated type:
Type
  SeatStatus = (Occupied, Unoccupied);
```

```
Represent the list of seats
  Var
    Seat1, Seat2, ...., Seat10 : SeatStatus;
```
# **Sample algorithm: List Unoccupied Seat**

- If  $Seat1 = Unoccupied$  then
	- Display 1
- If Seat2 = Unoccupied then
	- Display 2

.

.

If Seat3 = Unoccupied then Display 3

If  $Seat10 = Unoccupied$  then Display 10

# **Sample algorithm: Reserve a Seat**

- 1. Set Done to false
- 2. If Seat $1 =$  Unoccupied then do the following:
	- a. Display 'Do you wish to assign Seat #1?'
	- b. Read Response from user
	- c. If Response  $= 'Y'$  then do the following:
		- Set Seat1 equal to Occupied
		- Set Done equal to true
- 2. If not Done and Seat2 = Unoccupied then do the following:
	- a. Display 'Do you wish to assign Seat #2?'
	- b. Read Response from user
	- c. If Response  $= 'Y'$  then do the following:
		- Set Seat2 equal to Occupied
		- Set Done equal to true

so on….

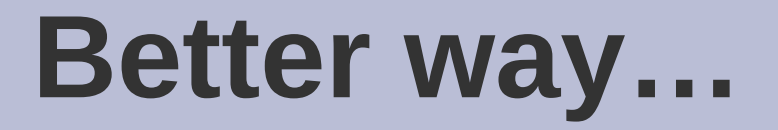

### const

```
MaxSeats = 10; (* upper limit on the number of seats \ast)
```
### type

```
SeatStatus = (Occupied, Unoccupied);
```

```
SeatList = array[1…MaxSeats] of SeatStatus;
```
#### var

Seat : SeatList;

### **Algorithm: List Unoccupied Seats**

For Number ranging from 1 to MaxSeats do the following: If Seat [Number] = Unoccupied then Display Number

### Algorithm: Reserve a Seat

Read Number of seat to be reserved If  $Seat[Number] = Uncoupled then$ 

Set Seat[Number] equal to Occupied

Else

Display a message that the seat having this Number has already been assigned.

## **How to canceling a seat assignment?**

- Simple way :
	- If Seat[Number] is Occupied then
	- Set Seat[Number] equal to Unoccupied

### **Your Task**

Please make a pseudo code for this project.

## **Best practice**

### Solving a problem involves:

- − manipulation of data
- − careful data organisation
	- Requires:
	- identification of data collection items
	- Possible relationship among data
	- Basic operations that must be performaed on these items  $\rightarrow$ ADS/ADT